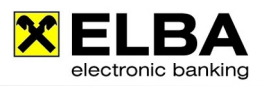

**Digitale Signatur**

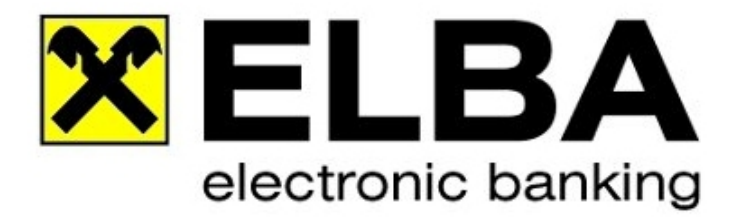

# **ELBA-business 5.7.0**

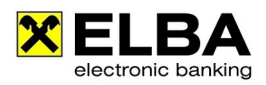

## **Informationen zur Digitalen Signatur**

## **1.1 Was ist die Digitale Signatur?**

Der Zweck der digitalen Signatur ist der Ersatz der eigenhändigen Unterschrift.

Mit Hilfe der digitalen Signatur können Sie Dokumente elektronisch unterschreiben. Eine solche Unterschrift ist unter Berücksichtigung gewisser Rahmenbedingungen einer handschriftlichen Unterschrift gleichgestellt. Im ELBA-business ermöglicht die digitale Signatur, Zahlungsaufträge ohne Eingabe von PIN und TAN durchzuführen.

Eine sichere elektronische Signatur (SigG §18) ist der eigenhändigen Unterschrift auch beim Formerfordernis der Schriftlichkeit nach § 886 des Allgemeinen Bürgerlichen Gesetzbuchs zu 100 % gleichgestellt. Durch eine sichere elektronische Signatur kann der Empfänger der elektronisch signierten Daten eindeutig feststellen, von wem die übermittelten Daten stammen und ob die Daten inhaltlich unverfälscht sind. Um diesen Anforderungen zu 100 % zu genügen, hat der Gesetzgeber im SigG und in der SigV Rahmenbedingungen festgelegt, die ein Trust Center für qualifizierte Zertifikate zu erfüllen hat.

Die digitale Signatur in ELBA-business ermöglicht Ihnen, Ihre Zahlungsaufträge elektronisch zu unterschreiben. Diese Form der Unterschrift kann auch parallel zur herkömmlichen Variante mit TAN erfolgen.

## **1.2 Grundlagen der Digitalen Signatur**

Die Basis für die rechtliche Anerkennung der Digitalen Signatur bildet das Signaturgesetz, das durch die Signaturverordnung noch konkretisiert wird. Nähere Infos auf http://www.signatur.rtr.at. Nur die qualifizierte, digitale Signatur (Signaturzertifikat) kann der handschriftlichen Unterschrift gleichgesetzt werden.

### **1.3 Voraussetzungen für die Verwendung der Digitalen Signatur in ELBA-business**

Damit Sie die Digitale Signatur in ELBA-business nutzen können, muss diese Funktion separat frei geschaltet werden. Die Freischaltung beantragen Sie bitte bei Ihrem Raiffeisen-Kundenbetreuer.

Um sichere, digitale Signaturen zum Unterschreiben von Zahlungsaufträgen in ELBA-business verwenden zu können, werden folgende Komponenten benötigt:

#### **1.3.1 Kartenlesegerät inkl. Treibersoftware**

Das Kartenlesegerät muss durch A-SIT zertifiziert sein und von MBS-Sign unterstützt werden. Eine aktuelle Liste der zertifizierten Kartenlesegeräte finden Sie auf folgender Internetseite: http://www.a-trust.at

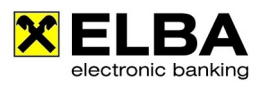

Derzeit empfehlen wir folgende Geräte:

- **KOBIL KAAN professional**
- **G** KOBIL KAAN Standard plus
- REINER SCT cyberJack ™ e-com
- **■** REINER SCT cyberJack ™ KB
- REINER SCT cyberJack ™ pinpad
- **O** TOWIKOTO CHIPDRIVE pinpad / SCM SPR532
- Cherry Smartboards (G83-6700LQZ, G81-8015LQZ, G83-6744LBZ, G83-6744LUZ)

#### **1.3.2 BDC Client Software MBS-Sign**

Zur Erstellung sicherer digitaler Signaturen in ELBA-business wird die Software MBS-Sign der Firma BDC verwendet. Da es sich bei MBS-Sign um eine eigene Anwendung handelt, erfolgt die Installation nicht zusammen mit der ELBA-Installation. MBS-Sign kann von der ELBA-CD installiert werden.

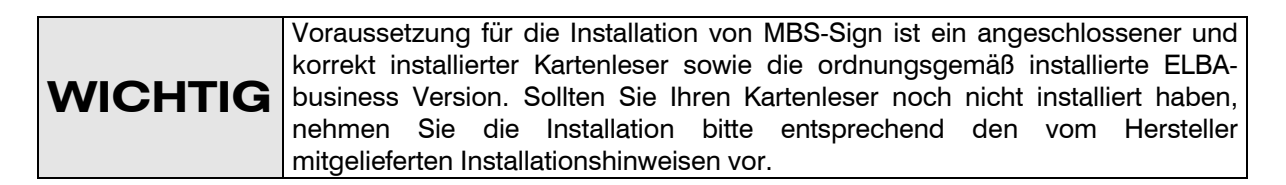

#### **Installation von MBS-Sign**

- 1. Schließen Sie vor dem Installieren des MBS-Sign eventuell geöffnete Programme
- 2. Laden Sie die Software unter http://www.elba-service.at unter Software herunter.
- 3. Folgen Sie den Anweisungen des Installationsprogramms

Nach erfolgreicher Installation Ihres Kartenlesers und MBS-Sign kann die Digitale Signatur in ELBAbusiness verwendet werden.

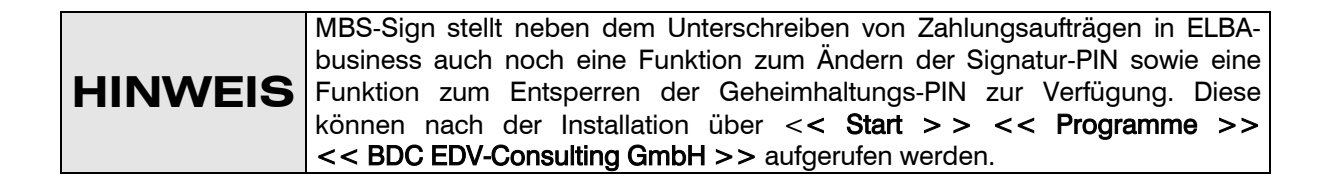

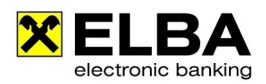

#### **1.3.3 Signaturkarte**

In ELBA-business benötigen Sie eine Signaturkarte mit einem qualifizierten Zertifikat. Derzeit wird folgendes Zertifikat unterstützt:

**a** a.sign premium

Das Zertifikat kann auf allen Trägermedien (Karten wie z.b. Ihre Bankomatkarte, Mastercard, A-Trust Karte und e-card) aktiviert werden, auf denen sich A-Trust Zertifikate befinden.

**HINWEIS** Informationen und Voraussetzungen finden Sie auf der Internetseite http://www.a-trust.at.

Des Weiteren müssen Sie Ihre Signaturkarte bei Ihrer kontoführenden Bank für die Nutzung in ELBA aktivieren lassen. Erst nach erfolgreicher Aktivierung seitens Ihrer kontoführenden Bank können Sie Ihre Signaturkarte in ELBA-business/ELBA-internet verwenden.

#### **1.3.4 Weitere Anwendungsbereiche der Digitalen Signatur in ELBAbusiness**

- **•** PIN-Änderung für Ihren Verfüger
- **SYSADMIN vergessen**
- Dauerauftrag anlegen/ändern/löschen
- **O** Unterschreiben Ihrer Zahlungsaufträge

## **1.4 Zusammenfassung**

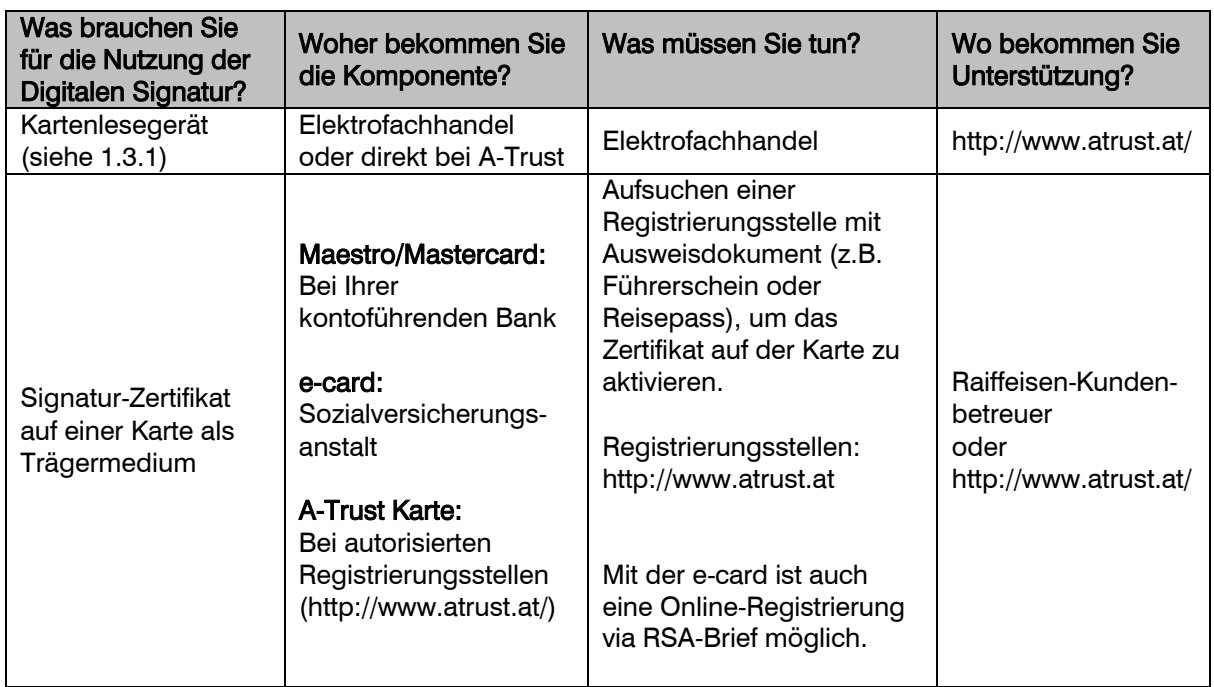

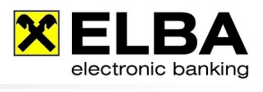

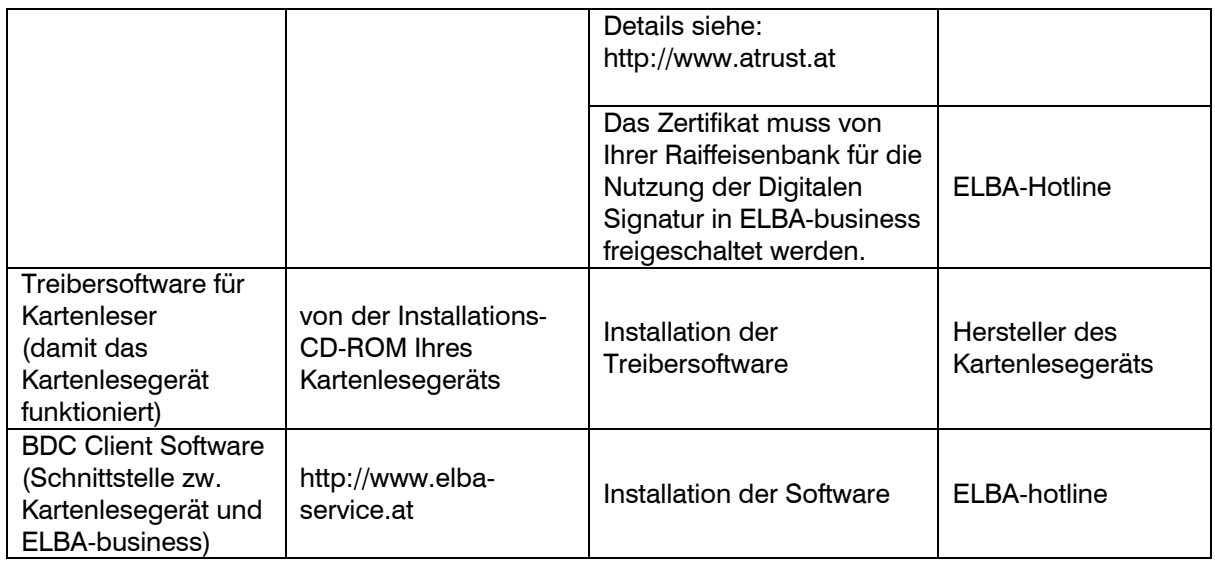